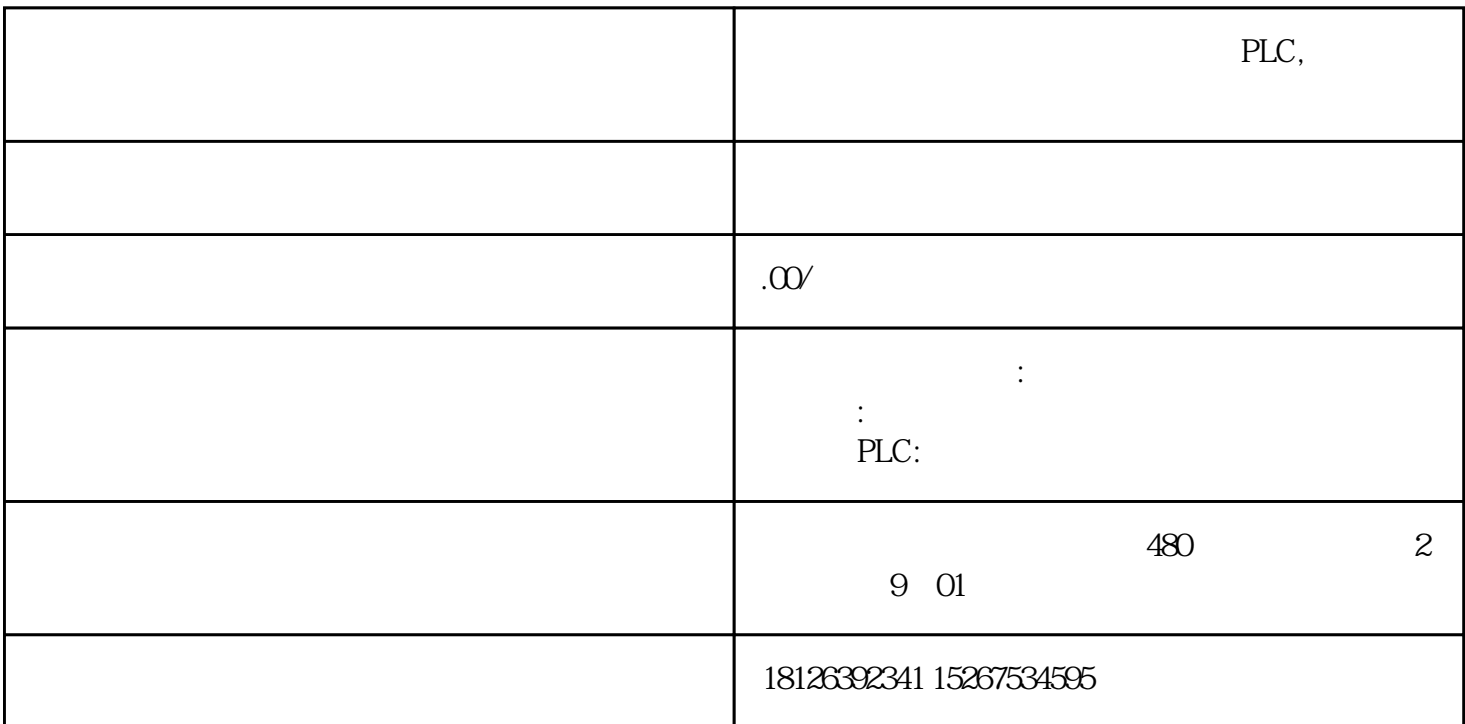

## **s7-200**

有关西门子s7-200[plc](https://www.dgjs123.com/plc/)

smb31 smw32

s7-200plc

在s7-2  $\infty$ 

 $\mathbf V$ m t c  $\blacksquare$ 

 $\rm{plc}$  , and  $\rm{plc}$ 

对于m存储区中的\*\*四个字节(即mb0-mb13),当设为断电数据保持,在plc外部供电中断时,plc内部自 eeprom

若需更长的ram存储器断电数据保存时间,西门子公司可提供一个可选的电池卡,在超级电容耗尽后继续  $200<sub>200</sub>$ 

 $\mathfrak p$ lc ram cpu eeprom eeprom, v eeprom  $\star\star$ 

versually become versually become versually become versually separate versually versually versually versually v

## ram v

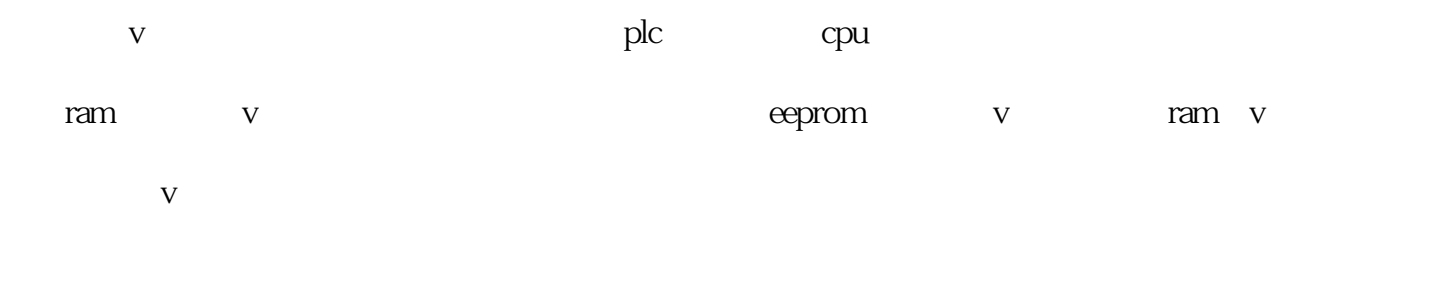

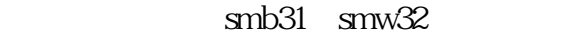

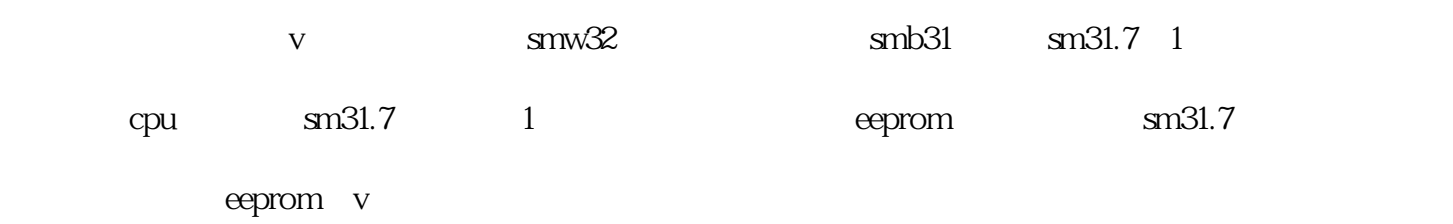

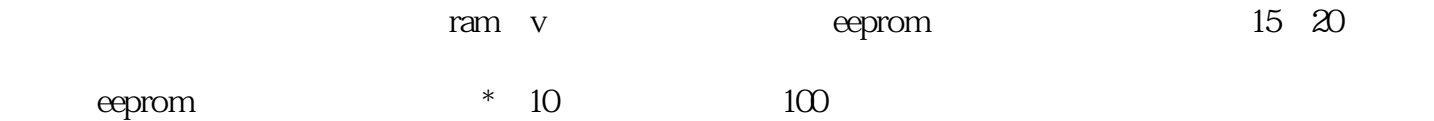

 $\ast$ 

eeprom

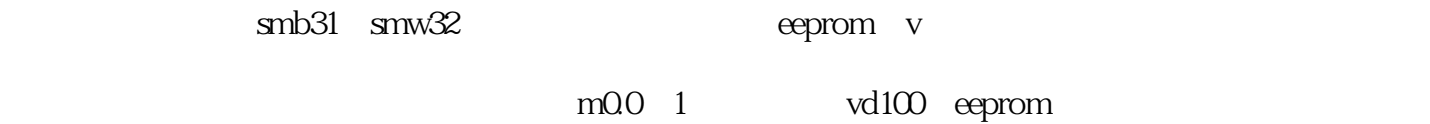

mb0 mb13

 $m$ 

也可使用程序中的v存储区,在必要时如上图所示进行一次程序数据存储,而在断电数据保持设置中可选